### Gestion - Comptabilité

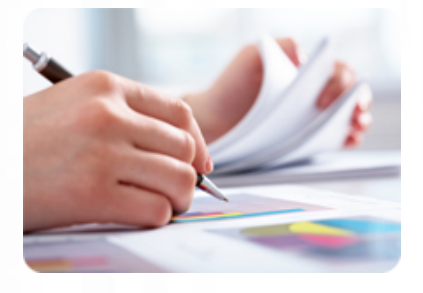

**Acquérir une autonomie dans la tenue des écritures comptables** en utilisant le logiciel **comptabilité EBP Compta.**

#### **Durée :** 12 heures

**Organisation :** en intra-entreprise, en présentiel

**Prérequis :** aucun

**Méthode pédagogique :** active, différenciée et expérientielle

**Validation des acquis :** évaluation continue

**Maximum de participants :** 5

**Tarif :** 1 500 € HT

## **Prochaine session**

Nous contacter Lieu : Toulouse et sa périphérie

## **Objectifs**

 • Mettre en place une organisation comptable efficace

- Effectuer la saisie des
- opérations courantes

 • Effectuer les opérations de contrôle indispensables (lettrage, rapprochement bancaire)

 • Editer les documents comptables courants (grand-livre, balance, journaux, etc.)

Mise à jour : 07/05/2024

# Utiliser EBP Compta

## **Programme détaillé**

#### 1/ Lancement

- Installation,
- Lancer le logiciel,
- Création d'un dossier.

2/ Paramétrage général et outils

- Paramétrer les préférences,
- Paramétrer les taux de TVA,
- Paramétrer les journaux,
- Paramétrer les modes de règlement,
- Paramétrer le plan comptable,
- Reformater les comptes,
- Epurer le plan comptable,
- Consulter le journal des évènements.

3/ La saisie des écritures courantes (achats, ventes et trésorerie)

- La saisie standard,
- La saisie guidée :
- Utiliser un guide de saisie existant,

 - Modifier les paramétrages d'un guide de saisie existant,

- Créer ses propres guides de saisie,
- Créer des guides
- d'abonnement,
- Générer les écritures
- d'abonnement.
- Importer son relevé bancaire au format Excel, • Modifier les écritures après
- saisie.

4/ Consultation de comptes et lettrage

- La consultation de comptes,
- Le lettrage d'un compte client et/ou fournisseur,
- La recherche d'écritures.

5/ L'état de rapprochement bancaire

- Créer un rapprochement bancaire,
- Effectuer un pointage manuel,
- Effectuer un pointage automatique,

 • Modifier / Consulter / Imprimer un état de rapprochement bancaire.

#### 6/ Les éditions courantes

- Imprimer les journaux,
- Imprimer le grand livre,
- Imprimer la balance,
- Imprimer la liste des comptes mouvementés,
- Imprimer la liste des journaux.

#### 7/ La clôture annuelle

- Valider les écritures,
- Éditer les journaux,
- Éditer le bilan et le compte de résultat,
- Effectuer l'archivage du dossier,
- Clôturer l'exercice comptable.

## **Renseignements et inscription**

**Nicolas Weckerlin 07.68.40.08.95 www.lesclesdeslagestion.fr nweckerlin@lesclesdelagestion.fr**

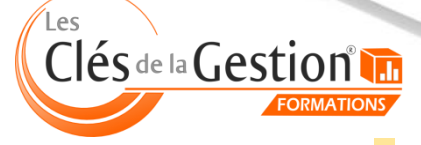

Organisme de formation professionnelle créé en 2009 · Siège social : 10 chemin de la Tuilerie - 31880 La Salvetat St Gilles · SIRET : 512 245 028 00059 · N° de déclaration d'activité : 73 31 05406 31